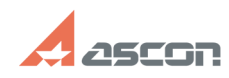

## «Горячие» клавиши в системе[..]

## 05/04/2024 12:54:40 **FAQ Article Print**

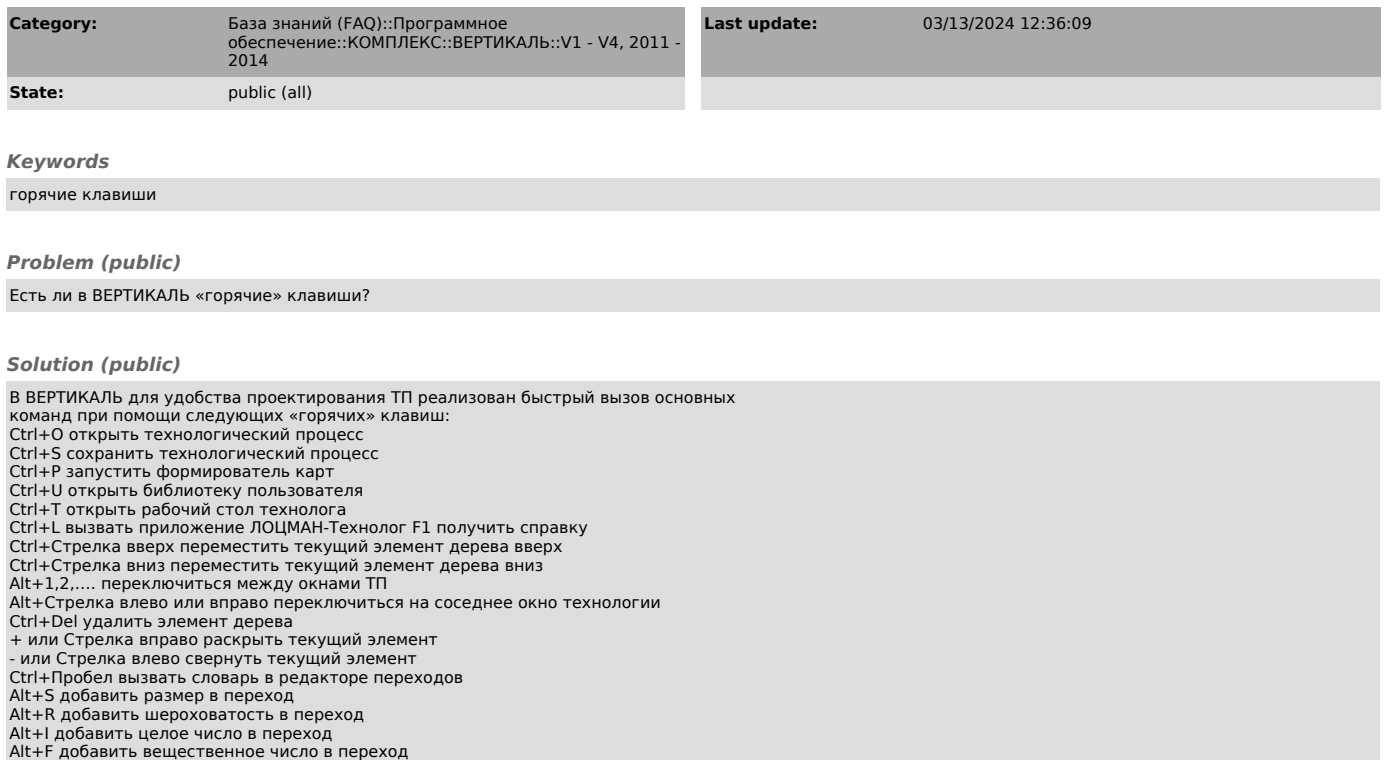